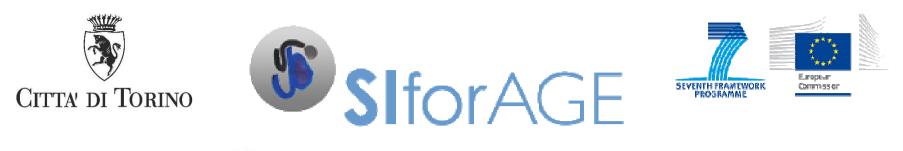

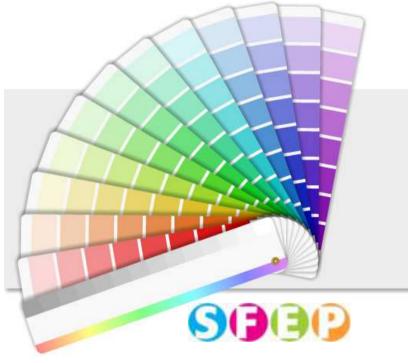

# Mutual Learning Session

#### Meeting among Policy Makers

Barcelona – October 15, 2015

Maurizio Lorenzatto, Lorenzo Salvi

# The proposal

 Local events to foster face-to-face discussion

 An on-line platform to reduce distance among countries and compare practices

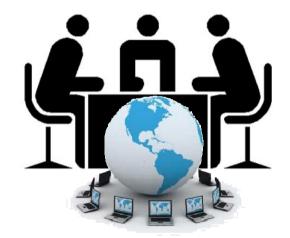

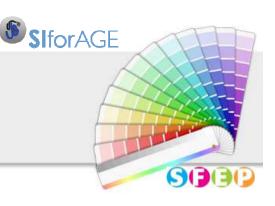

### Mutual Learning Sessions (MLS)

- Turin, April 23, 2015
- Lisbon, June 2015
- Sheffield July 2015
- Barcelona, October 2015
- Then Reims, Cracow

# Six events to promote the mutual learning

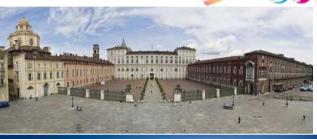

SlforAGE

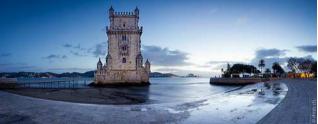

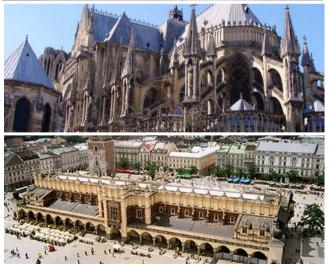

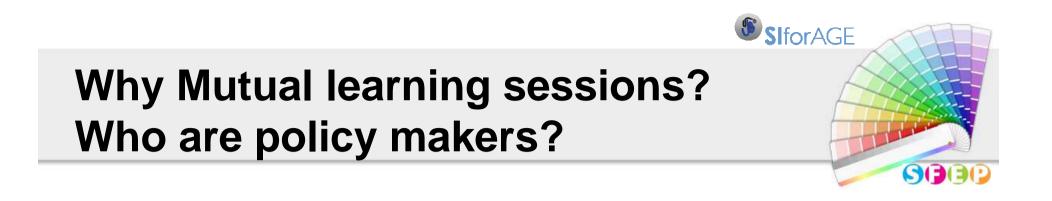

To share knowledge and experience starting by some suggestions of SIforAGE research

All persons who have the capability to influence policies on active and healhy ageing

(Welfare mix model)

# A common platform

#### www.siforage.eu

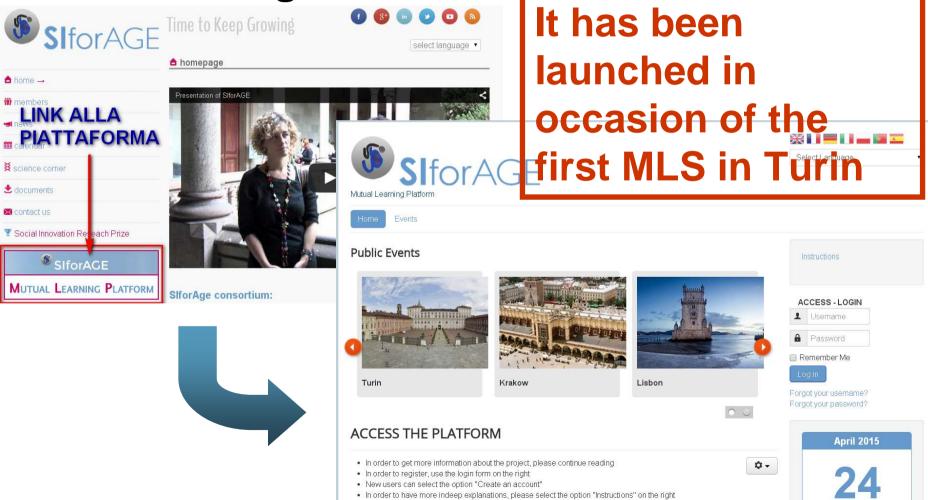

**SIforAGE** 

SCIE

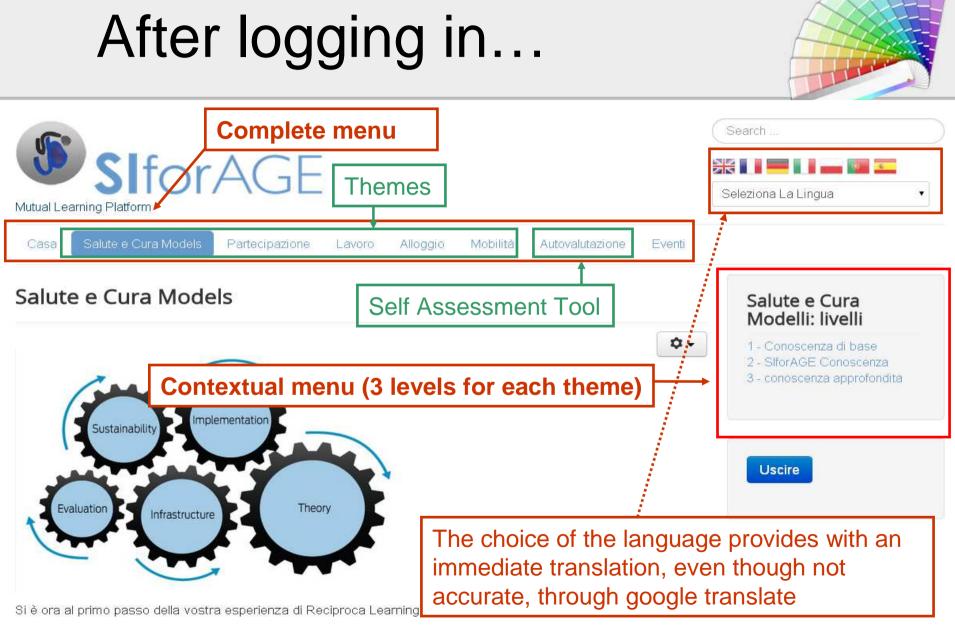

SlforAGE

Nella sezione "Home" si potrebbe trovare interviste e video animati riguardanti il progetto, attivo e in buona salute e Social Innovation.

### The first level of each theme

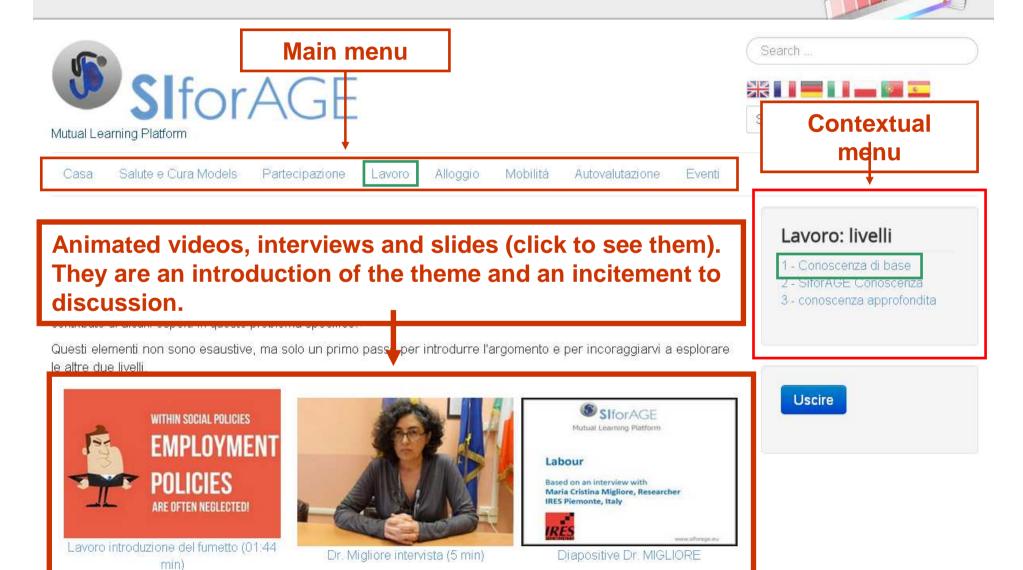

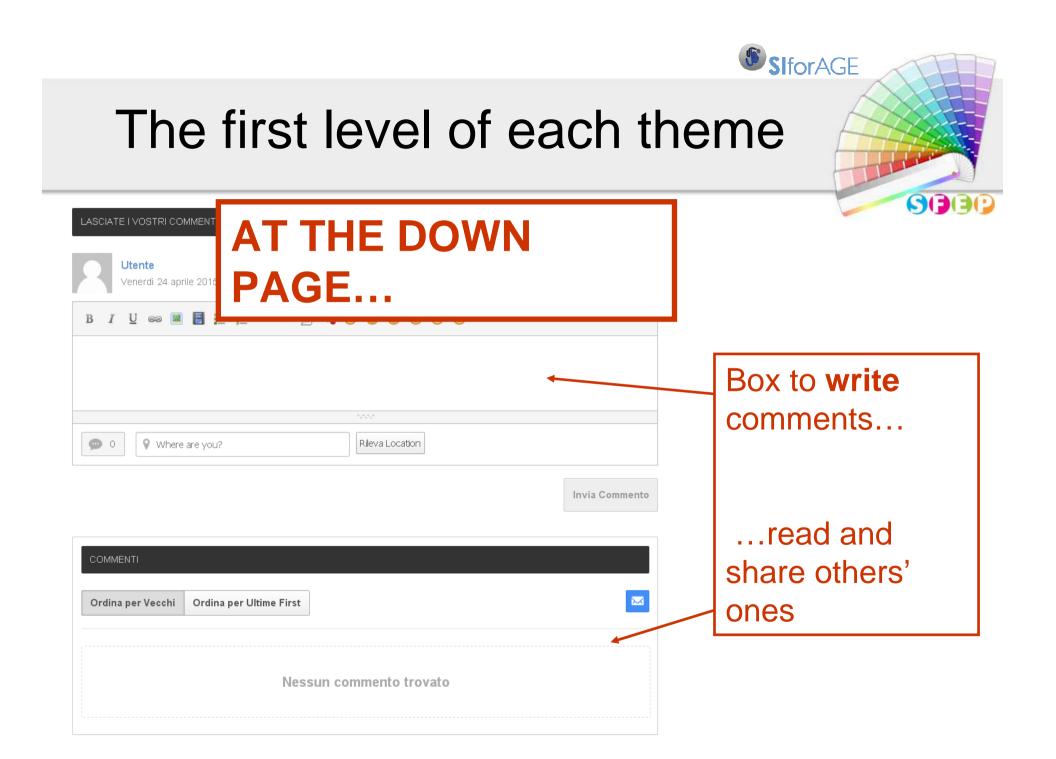

### The second level of each theme

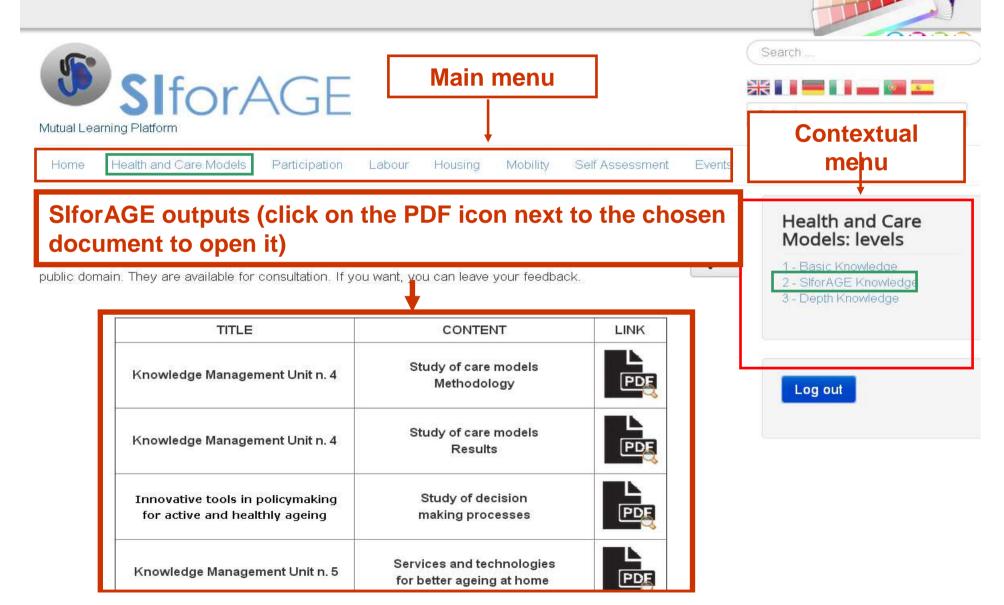

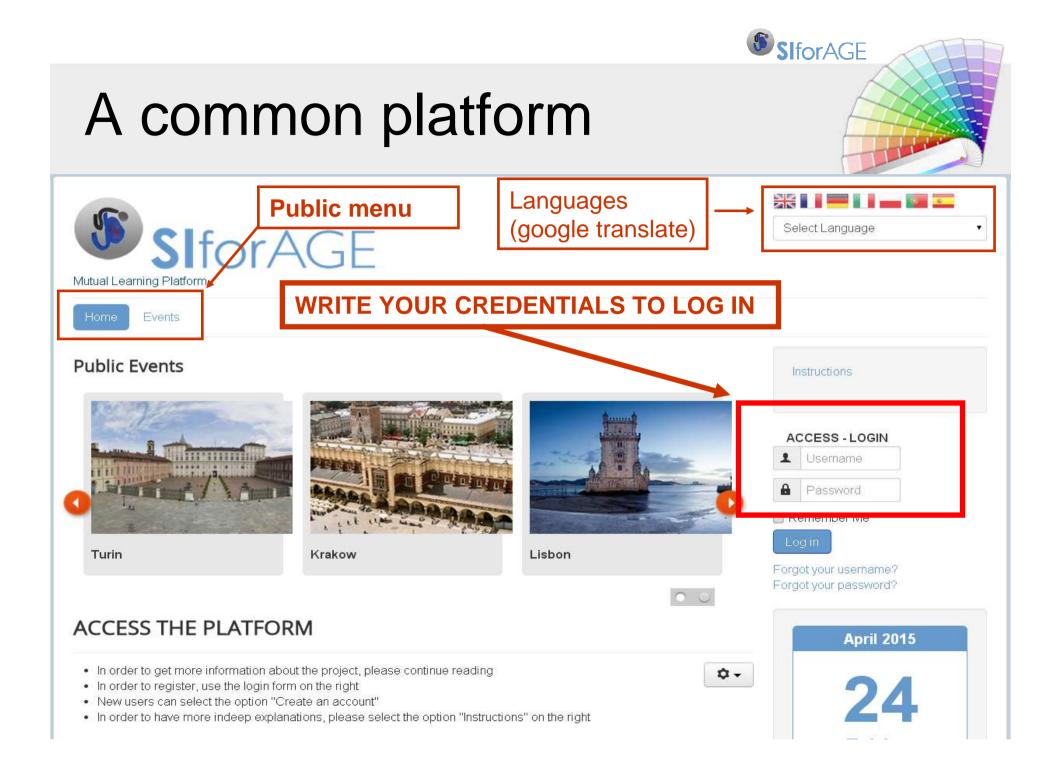

#### **SI**forAGE The second level of each theme GGG LASCIATE I VOSTRI COMMENT **AT THE DOWN** Utente PAGE... Venerdì 24 aprile 2015 BIUGO Box to write comments... 0 Where are you? Rileva Location Invia Commento ...read and COMMENTI share others' $\sim$ Ordina per Vecchi Ordina per Ultime First ones

Nessun commento trovato

#### The third level of each theme

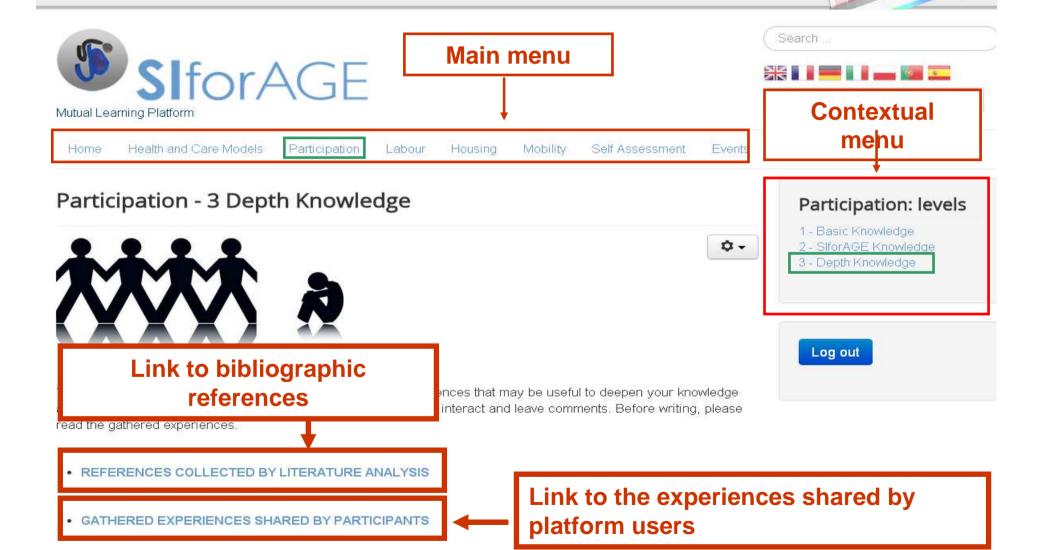

#### The third level - BIBLIOGRAPHY AND EXPERIENCES

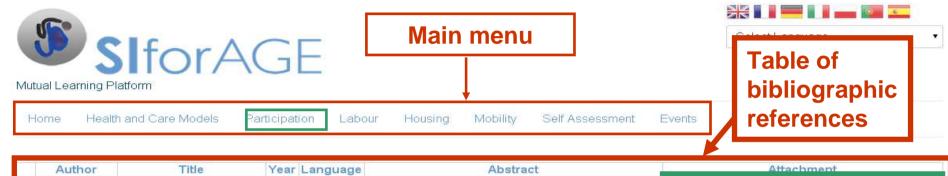

|   | Author               | Title                                                                                        | Year | Language | Abstract                                                                                                    | Attachment                                                                                                    |
|---|----------------------|----------------------------------------------------------------------------------------------|------|----------|----------------------------------------------------------------------------------------------------|----------------------------------------------------------------------------------------------------|
| Ċ | Ursula Lehr          | A society for all ages:<br>challenges and<br>opportunities                                   | 2007 | English  | We are living in an aging world. Never before so many<br>persons could reach an advanced age in Europe, in<br>the whole world. The aging of our populations brings<br>challenges that can only be met by working together of<br>all generations. The abilities, experiences | all ages challenges and opportunities                                                                                                    |
| ర |                      | Co-production and<br>participation: older people<br>with high support needs                  |      | English  | The evidence base on the participation of older<br>people with high support needs is very limited. This<br>report gives a summary of a review of literature and a                                                                                                    | http://www.nutualearning.net/cms/tmp/co-<br>production and participation older people with high<br>support needs_553e2b5d20998.pdf                                                  |
| 4 | Alexandh<br>Kalache, | Global age-friendly cities:<br>a guide                                                       | 2007 |          | Link to the document (clic to open it)                                                                                                    | k<br>ww.mutualearning.net/cms/tmp/global.age-<br>cities.a.guide_553e2beb62690.pdf                                                                                                   |
|   | Louise Plouis        |                                                                                              |      |          | security in order to enhance quality of life as people<br>and the practical terms, an age-friendly city adapts its<br>ind services to be accessibl                                                                                                    |                                                                                                    |
| 4 |                      | Link to the oversion                                                                         | exte | ended    | licy priorities in Europe for health,<br>, supportive environment, governance.                                                                                                    | http://www.mutualearning.net/cms/tmp/health 2020.<br>a european policy framework supporting action<br>across government and society for health and well-<br>being 553e2cf2c22fe.pdf |
| ¢ | -                    | for health and well-being<br>Integration and<br>participation of older<br>persons in society | 2009 | English  | Commitment 2 of the UNECE strategy on ageing is to<br>ensure full integration and participation of older<br>persons in society. Realizing a society for all ages is<br>the declared goal of Governments in member States<br>of the United Nations Economic Commission for E |                                                                                                    |

#### The third level of each theme

Submit

#### Share your experience Participati

Let us know your point of view.

Please write the ebstract in English. The attacchment can be in any corrisponding field

#### Required \*

Argument of your experience

E-mail for contacts \*

Linguage \*

Attachment

Abstract \*

| user@mutualearning.net<br>Scegli file Nessun file selezionato | Box to describe<br>one's<br>experiences                  |
|---------------------------------------------------------------|----------------------------------------------------------|
| Submit                                                        | and to enclose<br>a detailed<br>description if<br>wished |

**AT THE DOWN** 

PAGE...

### The Self Assessment Tool (SAT)

**SlforAGE** 

**S()** 

|                                                                                                    |                         |                                                                                                    |              |                          | Search                     |         |
|----------------------------------------------------------------------------------------------------|-------------------------|----------------------------------------------------------------------------------------------------|--------------|--------------------------|----------------------------|---------|
| <b>SIFO</b>                                                                                                    | rAGE                    |                                                                                                    |              |                          | ж II = II _ w              |         |
| utual Learning Platform                                                                                                    | INCL                    |                                                                                                    |              |                          | Select Language            |         |
|                                                                                                    |                         |                                                                                                    |              |                          | (Auto powered by Google Tr | ranslat |
| Home Health and Care M                                                                                                    | lodels Participation    | Labour Housing                                                                                                    | Mobility     | Self Assessment Tool     | Events                     |         |
| elf Assessment T                                                                                                    | ool                     |                                                                                                    |              |                          |                            |         |
| se this tool to balance yo                                                                                                    | ur innovation rate with | n the indicators expl                                                                                                    | ained in the | basic levels of the five | themes on this platform.   |         |
| ease do not consider this                                                                                                    | s comparison as a jud   | gment but simply as                                                                                                    | a inciteme   | nt to reflection.        |                            |         |
| nglish is welcome, but i                                                                                                    |                         | and the second second sec |              |                          |                            |         |
| ignori io wereenie, bari                                                                                                    | r preferred, any other  | langaage is anower                                                                                                    |              | 143                      |                            |         |
|                                                                                                    |                         |                                                                                                    |              |                          |                            |         |
| equired information.                                                                                                    |                         |                                                                                                    |              |                          |                            |         |
|                                                                                                    |                         |                                                                                                    |              |                          |                            |         |
| PERSONAL DATA                                                                                                    |                         |                                                                                                    |              |                          |                            |         |
|                                                                                                    |                         |                                                                                                    |              |                          |                            |         |
| Name *                                                                                                    |                         |                                                                                                    |              |                          |                            |         |
|                                                                                                    |                         |                                                                                                    |              |                          |                            |         |
| /ear of birth 🌯                                                                                                    |                         |                                                                                                    |              |                          |                            |         |
|                                                                                                    |                         |                                                                                                    |              |                          |                            |         |
| i cui or binti                                                                                                    |                         |                                                                                                    |              |                          |                            |         |
|                                                                                                    |                         |                                                                                                    |              |                          |                            |         |
|                                                                                                    |                         |                                                                                                    |              |                          |                            |         |
| County *                                                                                                    |                         |                                                                                                    |              |                          |                            |         |
| County *<br>Position *                                                                                                    | Executive               | 💿 Politician 💿 Other                                                                                                    |              |                          |                            |         |
| County *<br>Position *                                                                                                    |                         | <ul> <li>Politician</li> <li>Other</li> <li>Male</li> <li>Other</li> </ul>                                                                                                    |              |                          |                            |         |
| County *<br>Position *<br>Gender *                                                                                            |                         |                                                                                                    |              |                          |                            |         |
| County *<br>Position *<br>Gender *                                                                                            |                         |                                                                                                    |              |                          |                            |         |
| County *<br>Position *<br>Gender *<br>Email *                                                                                 |                         |                                                                                                    |              |                          |                            |         |
| County *<br>Position *<br>Gender *                                                                                            |                         |                                                                                                    |              |                          |                            |         |
| County *<br>Position *<br>Gender *<br>Email *                                                                                 |                         |                                                                                                    |              |                          |                            |         |
| County *<br>Position *<br>Gender *<br>Email *                                                                                 |                         |                                                                                                    |              |                          |                            |         |
| County *<br>Position *<br>Gender *<br>Email *                                                                                 | Female                  | Male 💿 Other                                                                                                    | evidence an  | d research? *            |                            |         |
| County *<br>Position *<br>Gender *<br>Email *<br>QUESTIONS<br>1. Do you think it's useful to                                  | Female                  | Male 💿 Other                                                                                                    | evidence an  | d research? *            |                            |         |
| County *<br>Position *<br>Gender *<br>Email *<br>QUESTIONS<br>1. Do you think it's useful to<br>Yes                           | Female                  | Male 💿 Other                                                                                                    | evidence an  | d research? *            |                            |         |
| County *<br>Position *<br>Gender *<br>Email *<br>QUESTIONS<br>1. Do you think it's useful to<br>© Yes<br>© Just in some cases | Female                  | Male 💿 Other                                                                                                    | evidence an  | d research? *            |                            |         |
| County *<br>Position *<br>Gender *                                                                                            | Female                  | Male Other (Other g process on scientific                                                                                                    | evidence an  | d research? *            |                            |         |

## **HOW TO SUBSCRIBE**

1) All people attending the Mutual Learning Sessions will be registered and receive their credentials via e-mail

- 2) All interested people may subscribe directly on the MLP ("create an account")
- 3) Anyone may also send an e-mail to <a href="mailto:siforage@mutualearning.net">siforage@mutualearning.net</a>, providing the following elements:
  - Name,
  - Surname,
  - E-mail to be used,
  - Organization Name
  - Position/role within the organization

# HOW TO UPLOAD THE EXPERIENCES

- 1) Directly, accessing the level 3 of the concerned theme. You may find the form to be completed
- 2) Sending an e-mail to <u>siforage@mutualearning.net</u> providing the following elements:

- Subject / title and concerned theme
- Short abstract in English
- Language of the original paper/document, if any
- Original paper/document in .pdf format if any
- Link to the original paper/document, if any

#### HOW TO UPLOAD LITERATURE REFERENCES

You may send an e-mail to <a href="mailto:siforage@mutualearning.net">siforage@mutualearning.net</a> providing the following:

- 1. Name of the author
- 2. Title in English
- 3. Editor
- 4. Volume code
- 5. Year
- 6. Language of the document
- 7. Short abstract in English
- 8. Related theme/s (one or more of the five MLP themes)
- 9. Link where the book can be downloaded, if present
- 10. Document in .pdf format